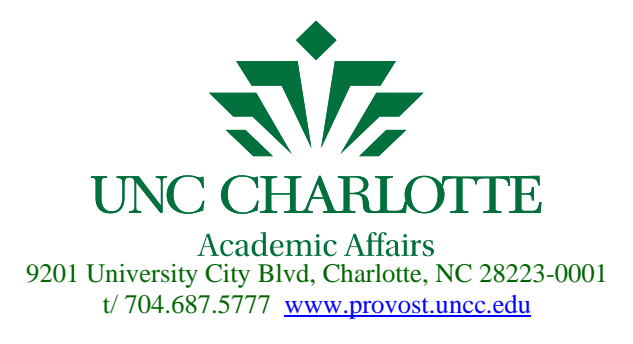

# **Employment of Full-Time Faculty Checklist**

#### *Preparation for the Recruitment*

Review the UNC Charlotte Academic Personnel Procedures Handbook. <http://provost.uncc.edu/academic-budget-personnel/handbook>

Hiring Authority (Dean, Chair, Director, etc)

### *Recruitment Process*

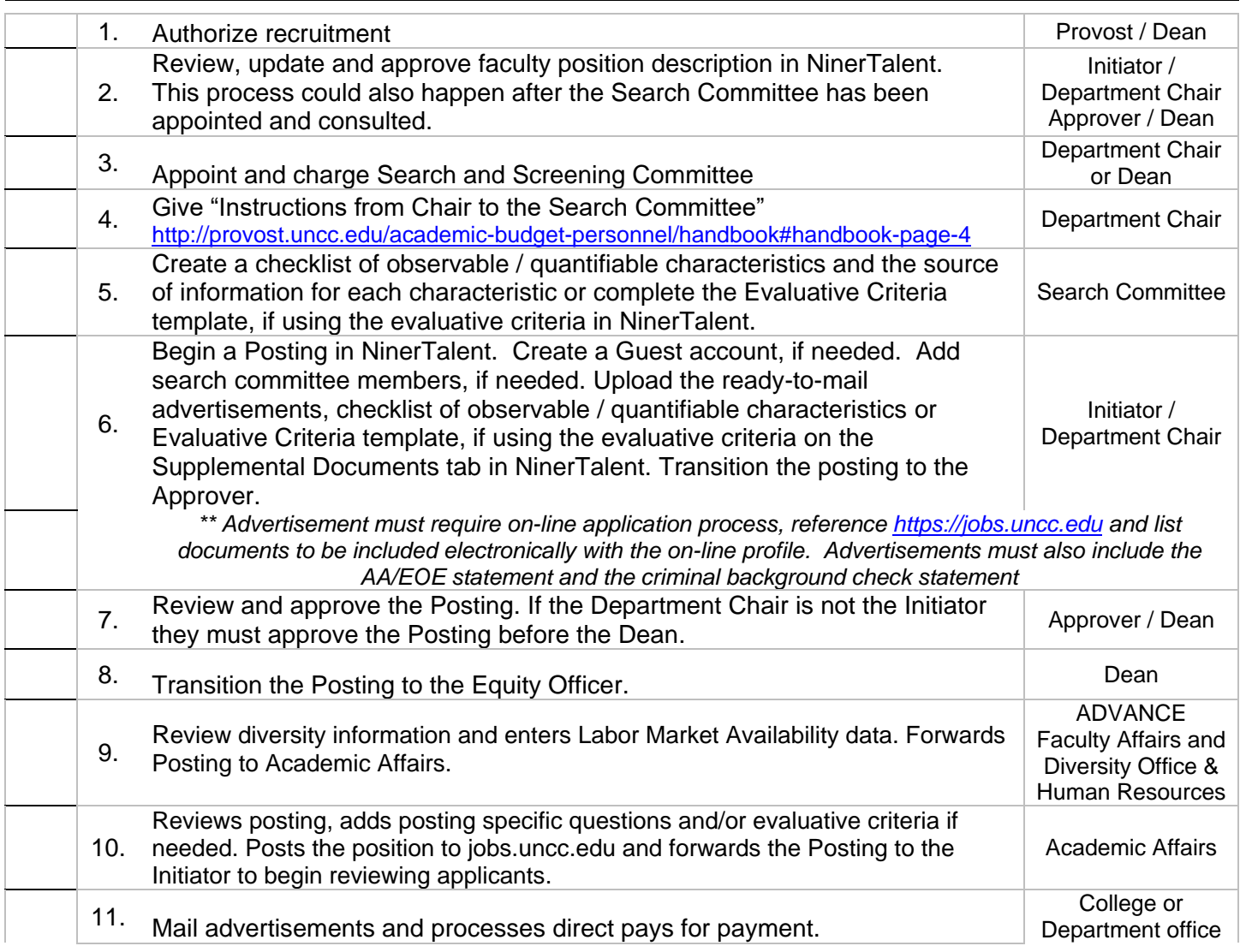

*The Graystone Group is a recruitment advertising agency that will assist with advertisement placement. (http://www.graystoneadv.com/) To use their services please forward your external advertisements to: Linda Reed Graystone Group Advertising Phone: 203-549-0060 ext. 314; Fax: 203-549-0061; E-mail: ads@graystoneadv.com Make sure to include the position number in the advertisement.*

At this time, applicants may begin applying. As applicants apply for a position, provided they included their email address, an automated e-mail is sent to them. **NinerTalent** system

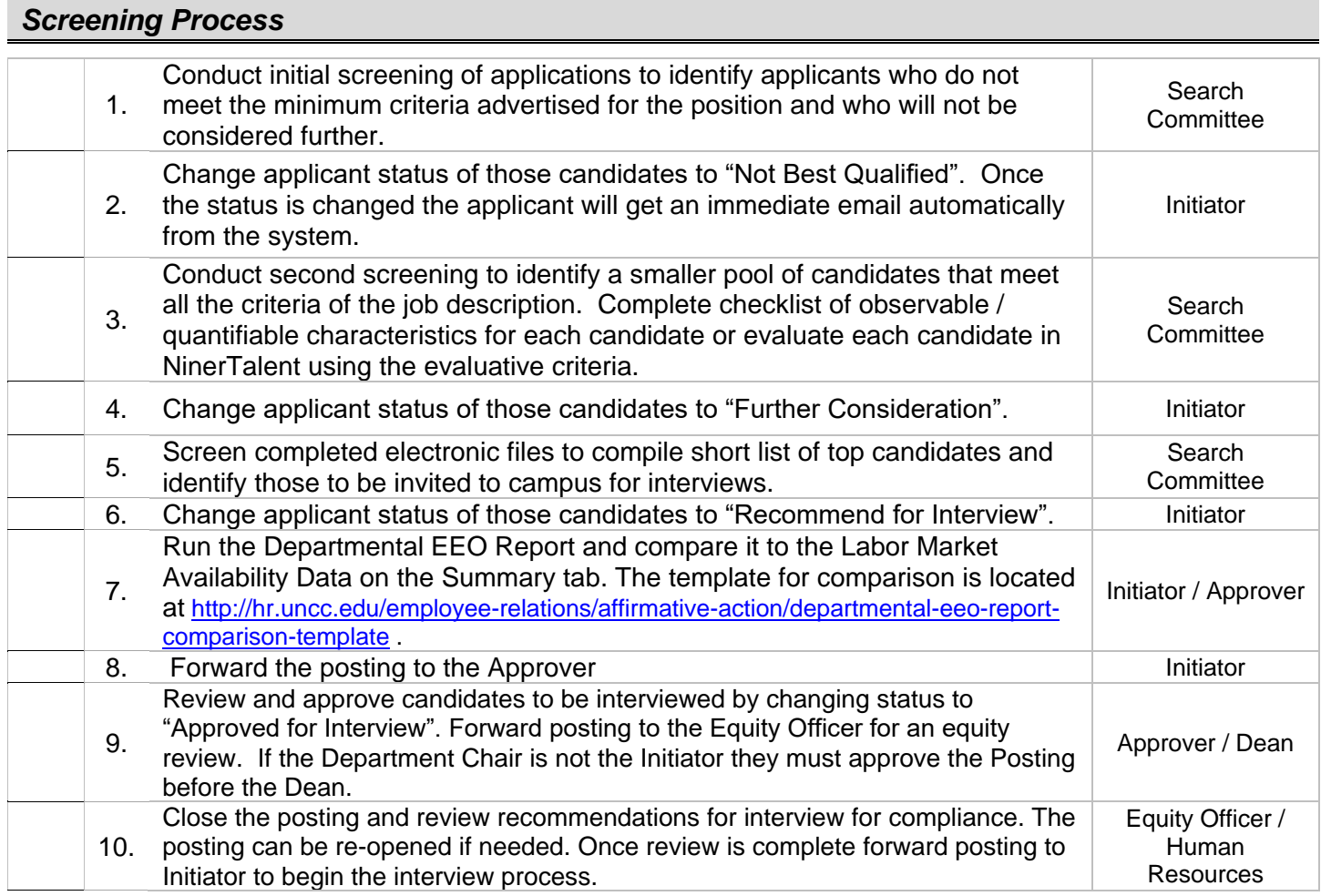

#### *Interview Process*

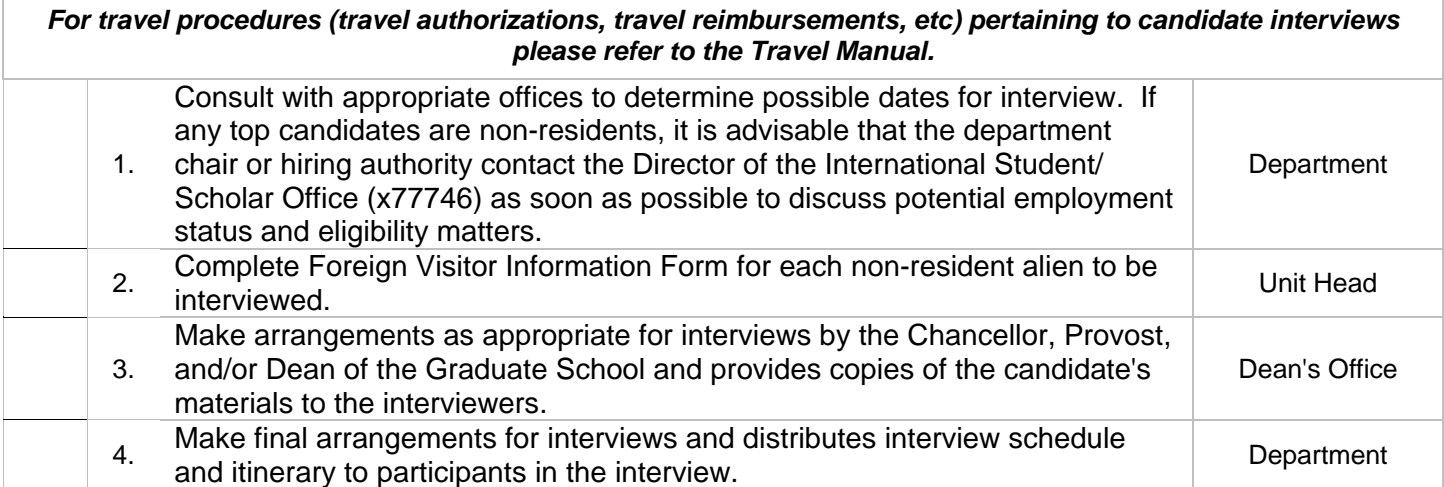

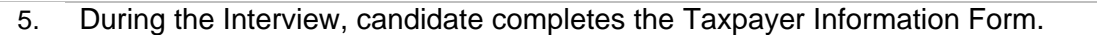

Candidate

## *Appointment Process*

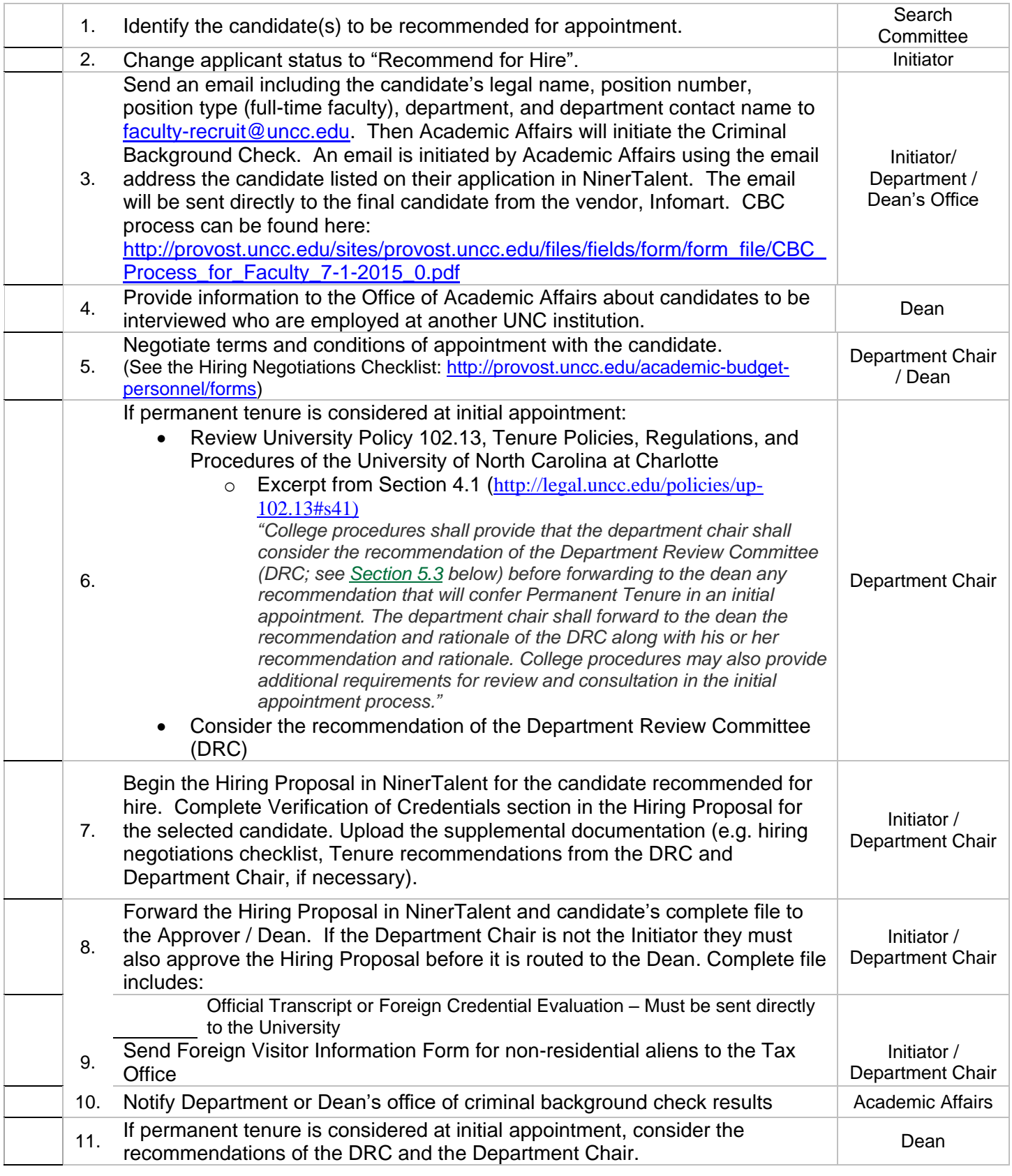

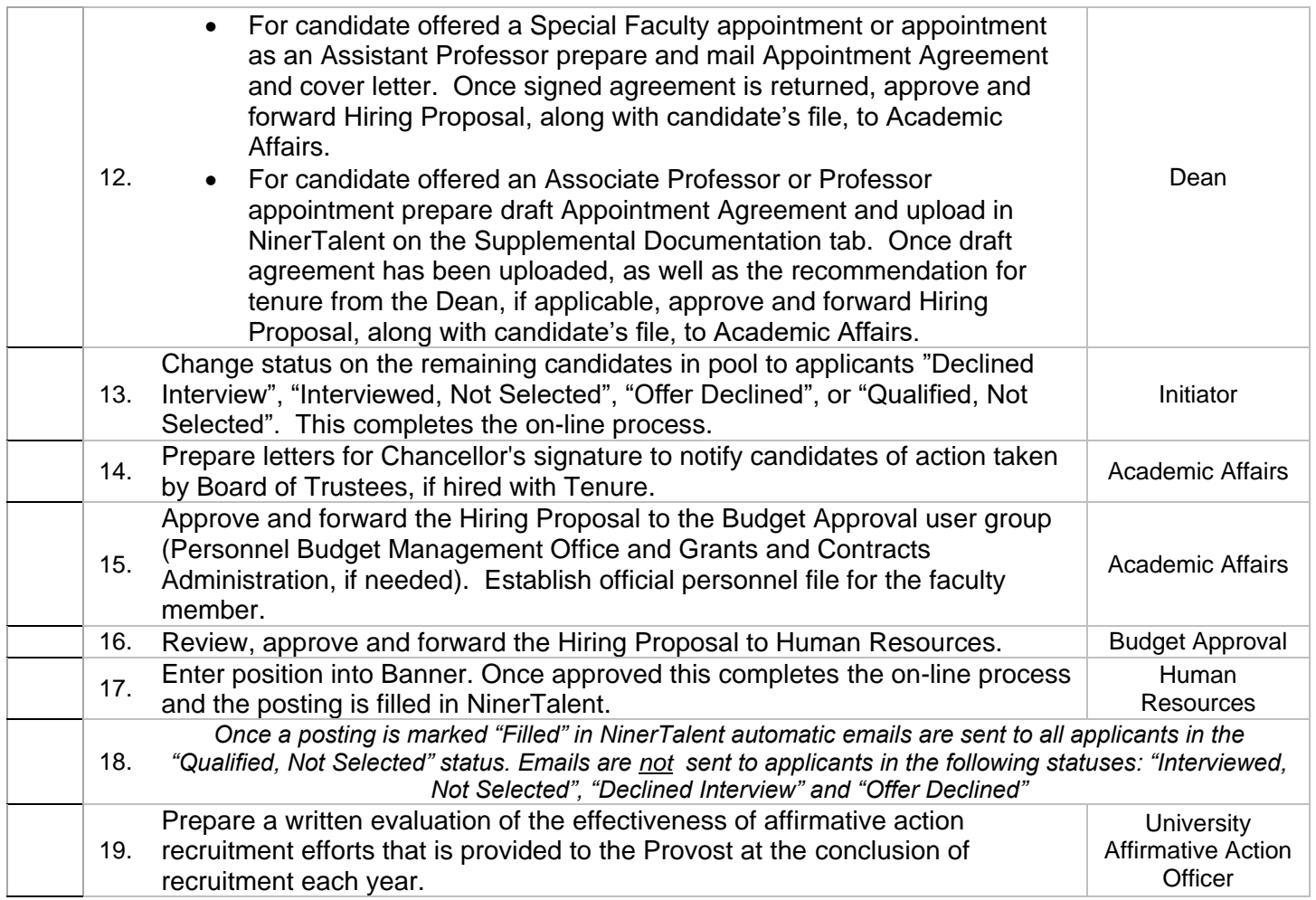